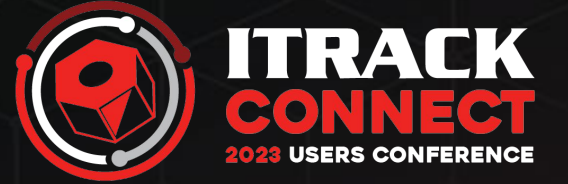

# HTP Carts, SEM, and API

Brian Roy, Lisa Davis, and Andrew Johnson

# Today's Agenda

- HTP Best Practices
- Quick overview of starting with Add To Cart
- What to expect in ITrack
- XML Feed, RSS Feed and Exporting to Advertising Partners
- Using your data through the HTP API

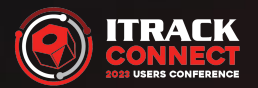

# Best Match

- HTP default search order
- Generally follows our experience of what Google is looking for
- Applies at the individual part level (each part has its own value)
- Most factors not linear
- Amount of info entered description and Q&A
- Images and videos when appropriate
- Price
- VIN or OEM

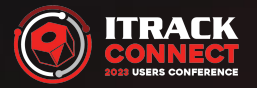

#### Quick Overview of Starting with Add To Cart

Your online customers will be able to add items that you designate to a cart and generate a sales quote in ITrack.

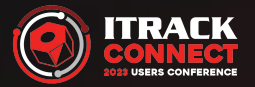

#### Information We Will Need to Begin

For this to happen you will need to make a few decisions:

- What items to have available and in what timeframe?
- Do you want your contact information to be different for the check out process?
- What messages you want to show on success?
- How do you handle core charges and returns?

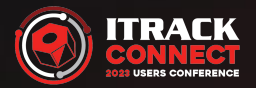

#### End User View From HeavyTruckParts.Net

The parts you have marked will show up on HTP with a red 'Add to Cart' link.

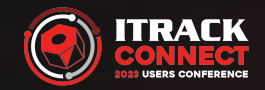

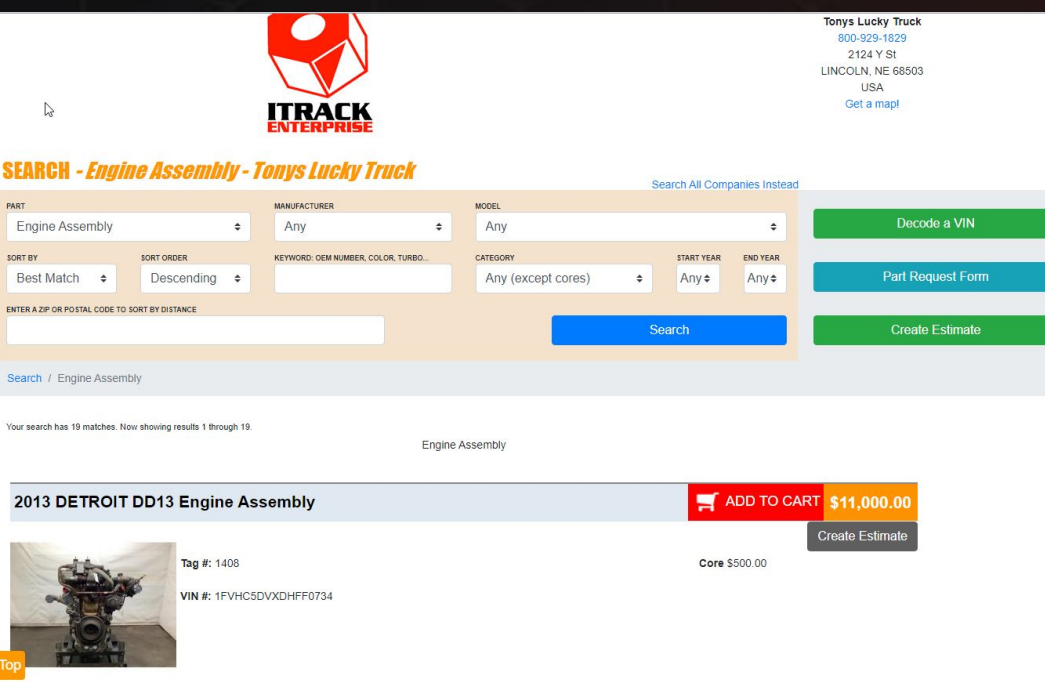

# End User View From HeavyTruckParts.Net (cont.)

Top

- After adding the items to the cart, the customer will fill out the information you will need to determine shipping and sales tax.
- This information will be saved to a sales quote in ITrack and both the customer and you will receive a confirmation email.

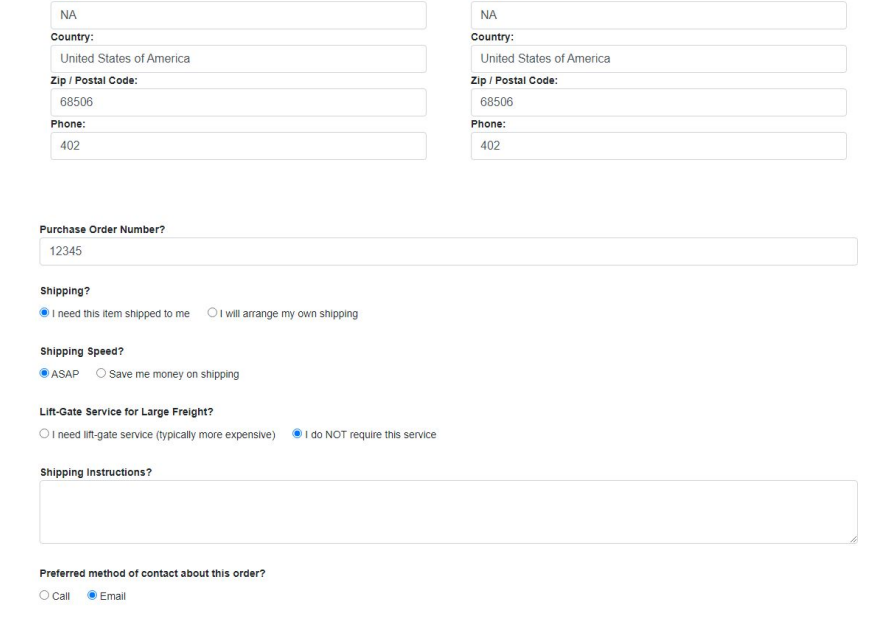

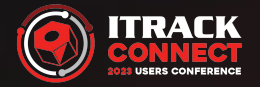

#### End User View Email

Emails with the filled out info are sent to both the end user and to you.

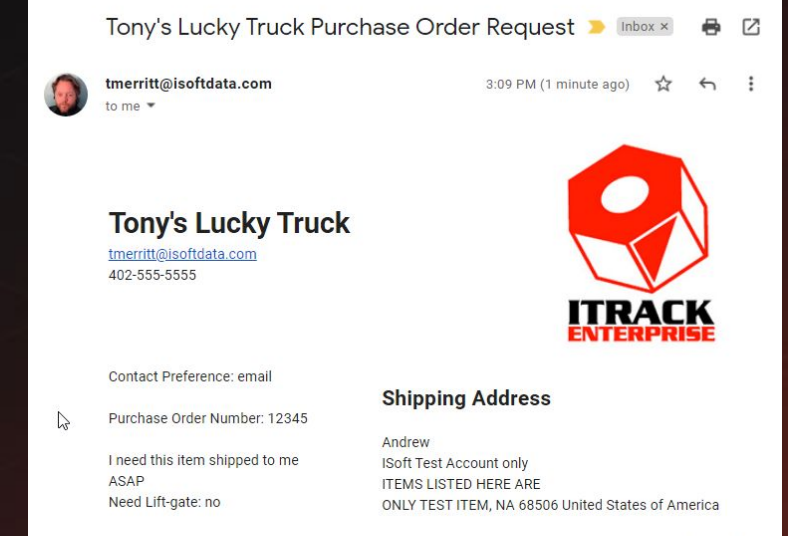

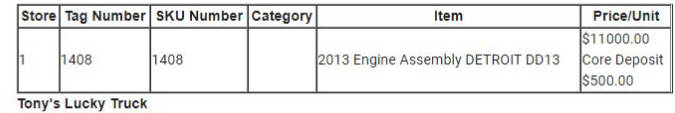

tmerritt@isoftdata.com

402-555-5555

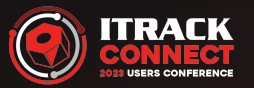

#### What to Expect - in ITrack

- A sales quote will be generated in ITrack.
- Your sales person will determine shipping and sales tax and finalize the transaction with the customer.

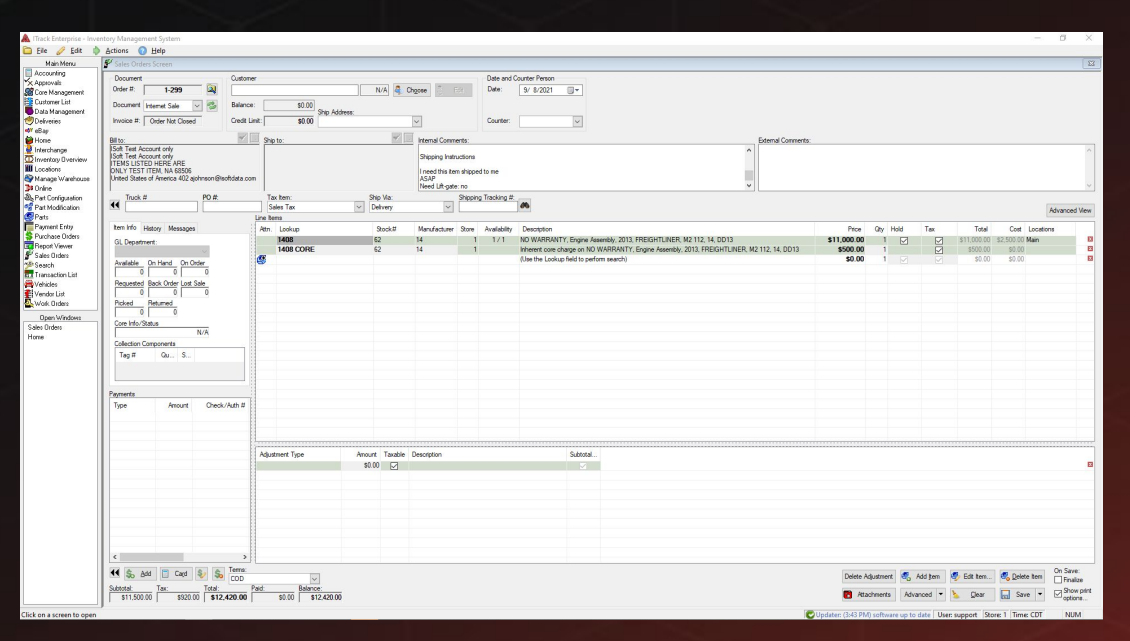

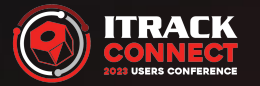

#### Watch The Whole Process!

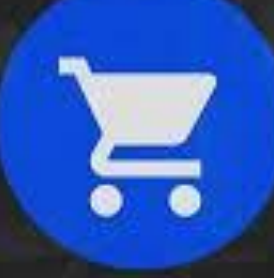

LET CUSTOMERS ADD YOUR INVENTORY TO THEIR **ONLINE SHOPPING CART** 

**PLUS ACCEPT CREDIT CARDS WITH OUR NEW CREDIT CARD PROCESSING SYSTEM** 

**WORKS WITH ITRACK ENTERPRISE, PRO AND CHROMIUM DEMO SHOWN ON ITRACK PRO** 

#### Add To Cart is Active - Now What?

Catalo

 $Q<sub>S</sub>$ 

- We can make you an XML feed.
- This XML feed allows for the creation of catalogs for Facebook Ads and Google Shopping.

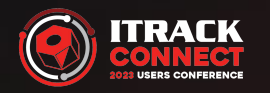

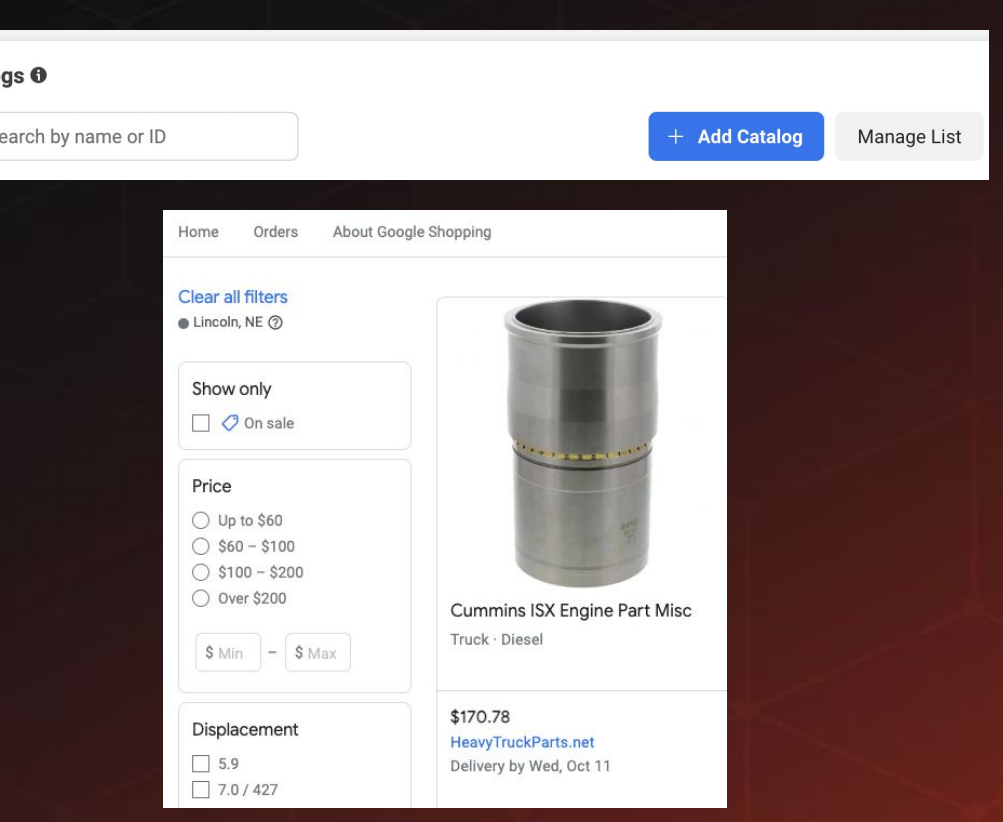

### Advertising on Google and Facebook

Once we have created your Facebook Catalog, you can run ads using your actual parts.

#### **Pro Tip:**

Take the time to write out good descriptions and take clear, well lit photos. Avoid using ALL CAPS when you can.

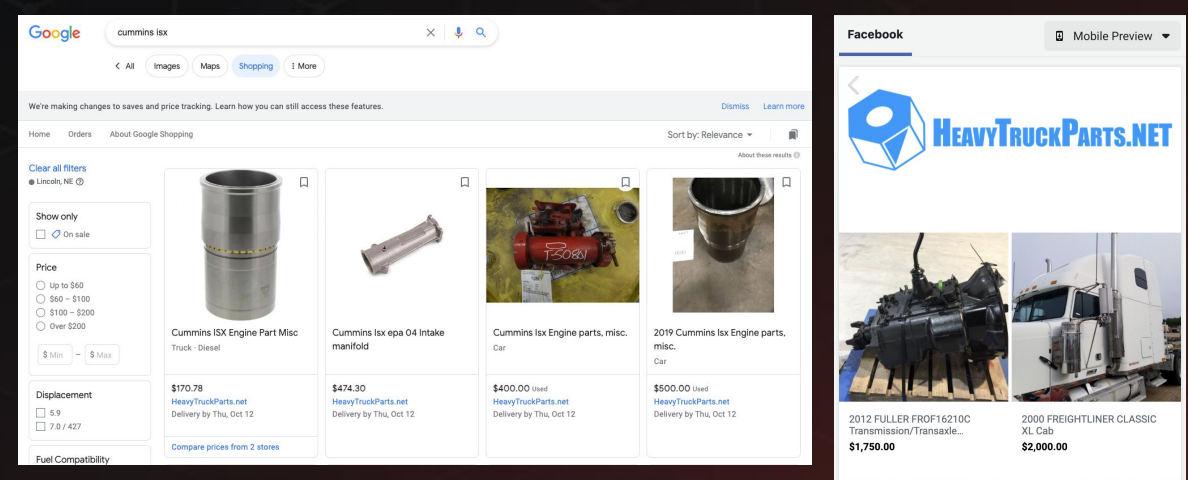

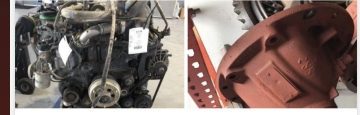

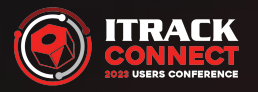

#### Add To Cart Active? We Are Advertising For You!

n<sup>1</sup> Like

 $\Box$  Comment

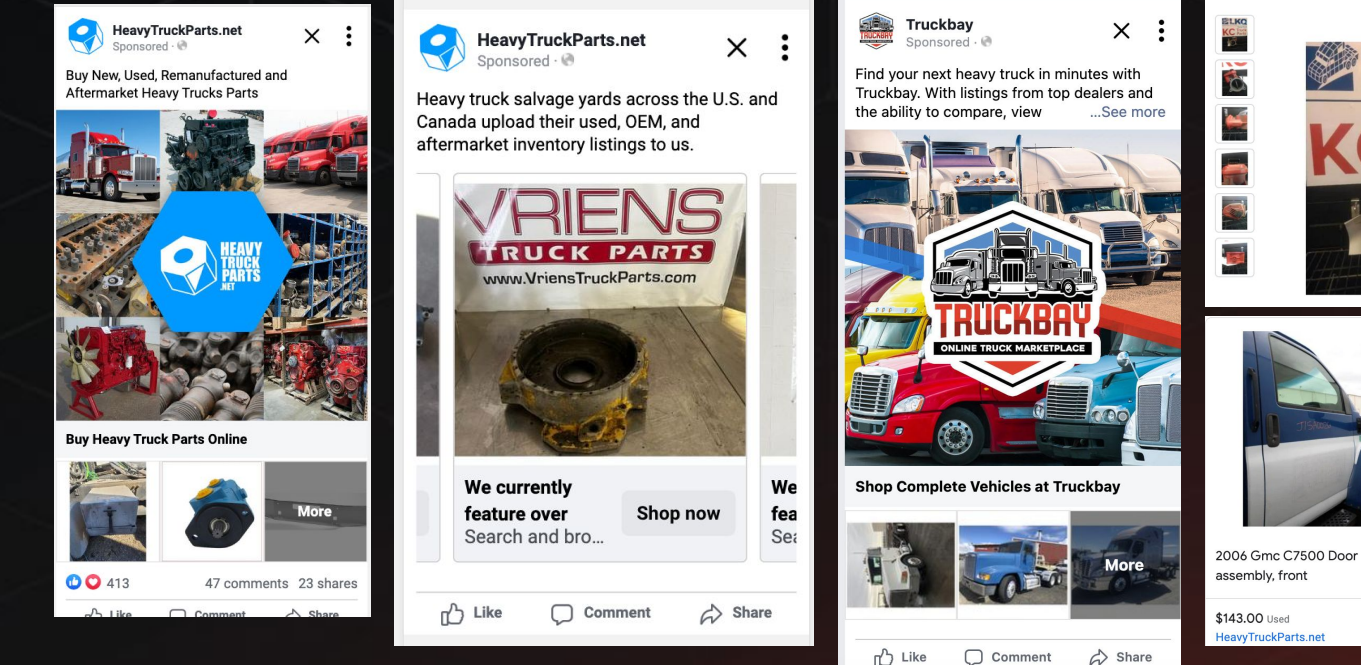

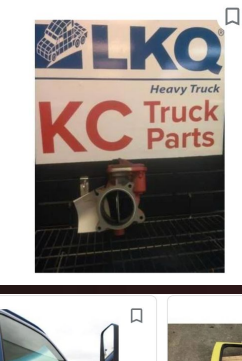

2015 Cummins Isx15 Engine part misc

Throttle valve off 2015 cummins isx15. oem# 3688797 supersedes to 3691162. off low mileage (5861 mi) not wrecked truck., casting #: j46304

Truck

**View product details** 

\$400.00 Used  $+$ \$29.00 est. tax

**HeavyTruckParts.net** 

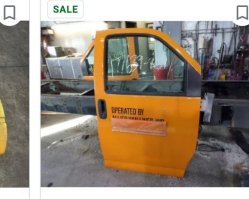

1999 Gmc C7500 Door assembly, 2005 Gmc C7500 Door front assembly, front \$360.00 Used \$400.00 · Was \$790.00Used HeavyTruckParts.net HeavyTruckParts.net

# RSS Feed

- Similar to the XML Feed, the RSS Feed provides part listings to Facebook and other advertisers.
- Unlike the XML Feed, RSS doesn't require Add-to-Cart, and generates a series of newly listed parts, ideal for Facebook and X/Twitter.
- Just the parts you want to list, save manual labor.
- RSS can link parts to YOUR website, not just back to HeavyTruckParts.Net

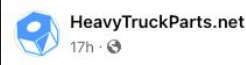

PETERBILT 579 Mirror (Side View) PLASTIC CHROME COVER STEEL ARMS NEEDS CLEANED WILL CLEAN UP FIRE JOB

\$650,002020 PETE 579 LEFT SIDE MIRROR ASSY

 $...$ 

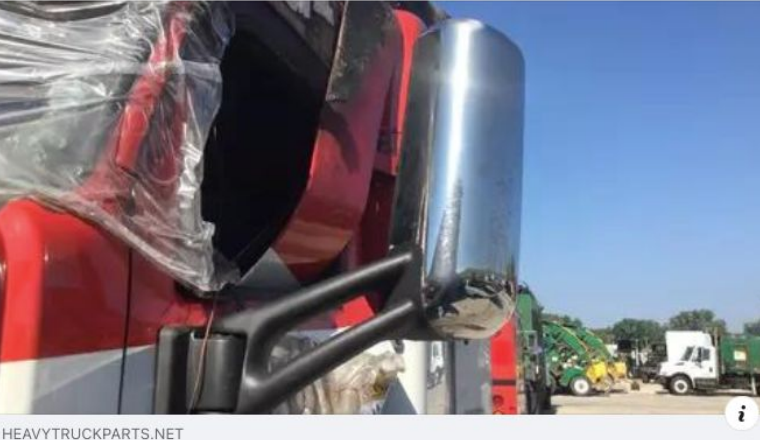

Click or call (877) 557-8782 for more information. Peterbilt 579 Mirror Assembly Cab/door #2189437 at Toledo, OH

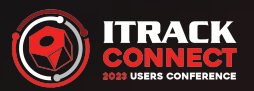

#### Partner Export

- You never have to worry about having a heavy truck part out there that has outdated information or has sold from your system. Any price or change of information is automatically updated in all our syndication feeds with absolutely no effort on your part.
- We can also create custom feeds for other portals based upon your needs. If you're dreaming up something new, just ask! We can explore making it happen for you.

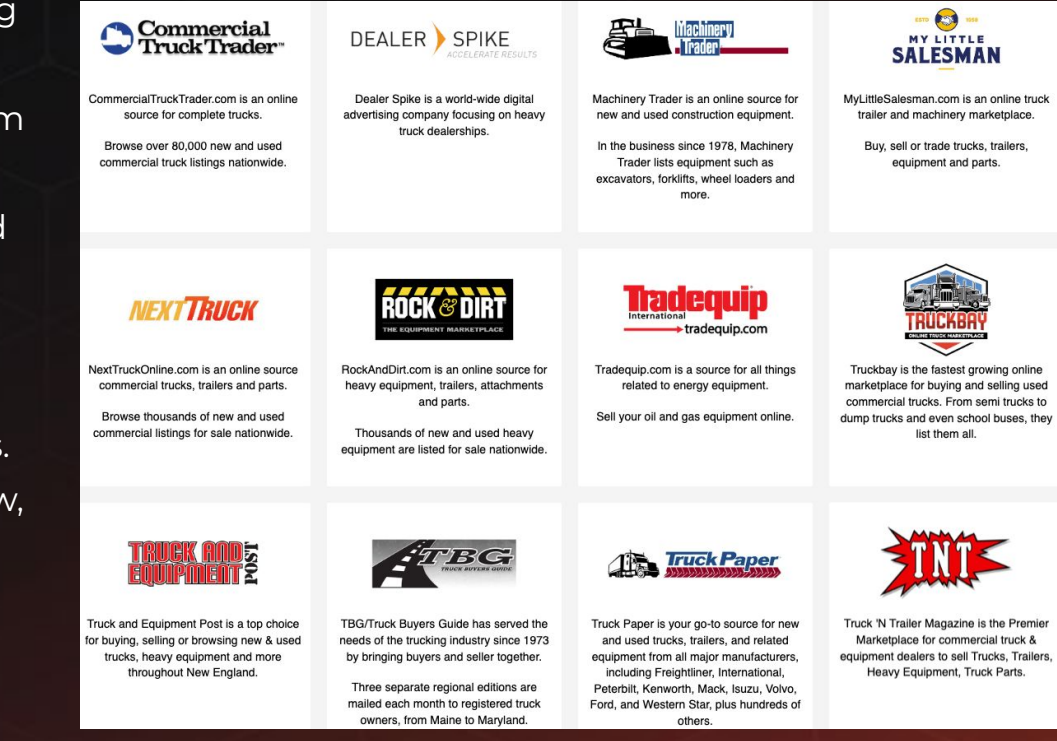

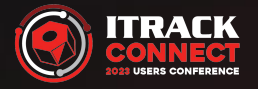

# Your Live Data From the HeavyTruckParts.Net API

- Inventory Search for Your Website with Your Brand Identity
- Customizable Search Form, Form Placement, Result Layout, and **Filtering**
- Live Search Results

Premium Features

- Customer-Specific Pricing
- Sales Documents via Add-To-Cart
- Online Sales History

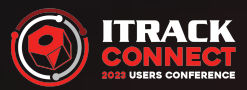

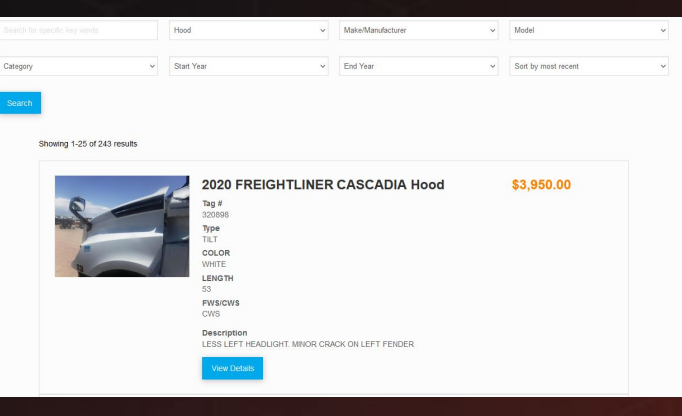

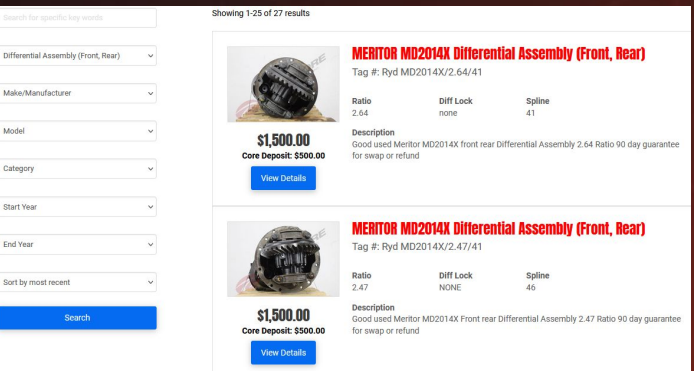

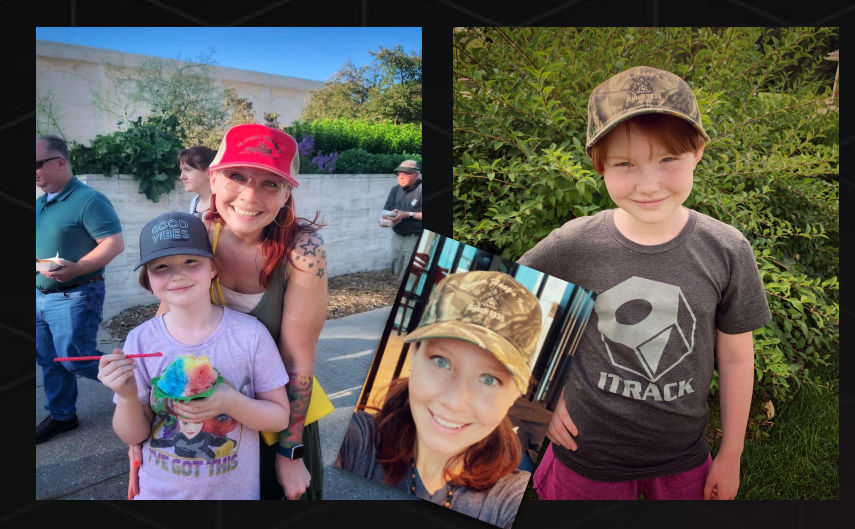

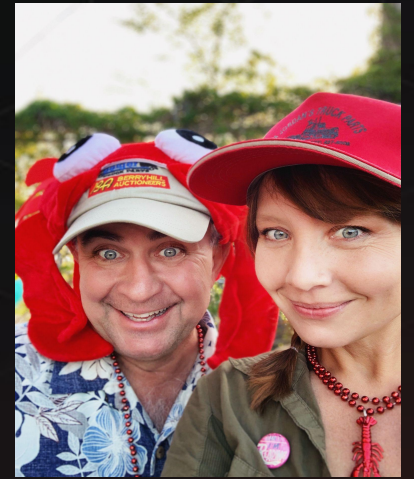

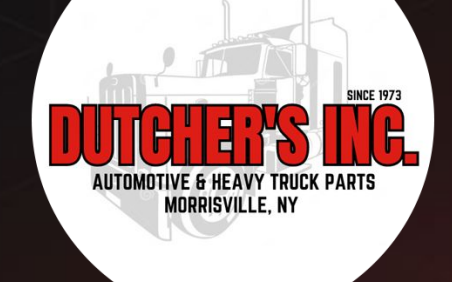

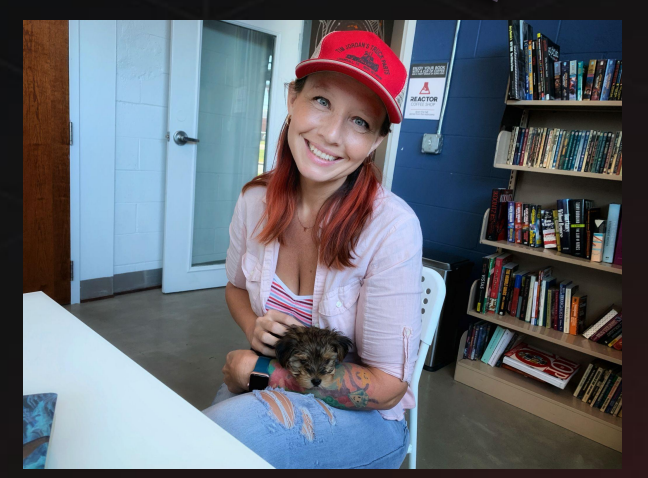

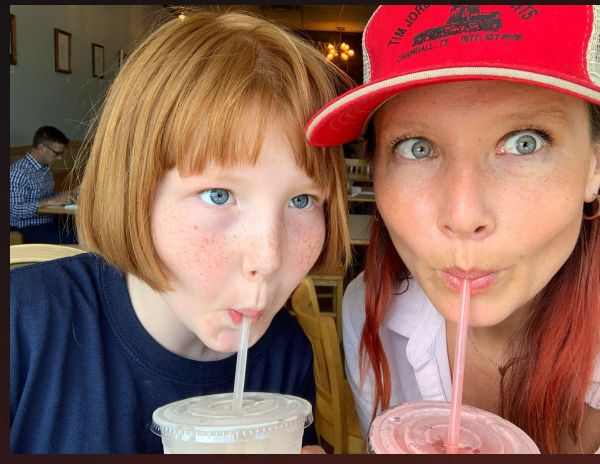

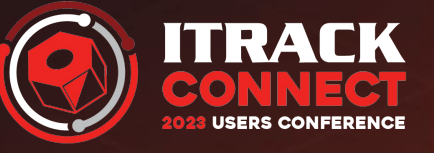

# Thank you!

Including a special shoutout to my favorite Tim Jordan's Hat. Honorable mention to Camo Vander Haag's Hat. #camohatday #trucksafetyweek #honormarlynvt